# Prism Project

Marina Minkin 307659318, course number 236754 Webpage, containing a video: <https://themarinam.wixsite.com/prismproj> Source code: <https://github.com/theMarina/prizmaproj>

## How does it work?

The image to be projected is displayed on the screen, and reflected by the prism. The created effect of a floating figure that is called the Pepper's ghost illusion.

I designed the prism parts using Fusion 360, under the constraint that the angle between each face and the monitor below is 45°. The model was cut out of perspex using a laser cutter in Microsoft. The result is depicted in the figure below.

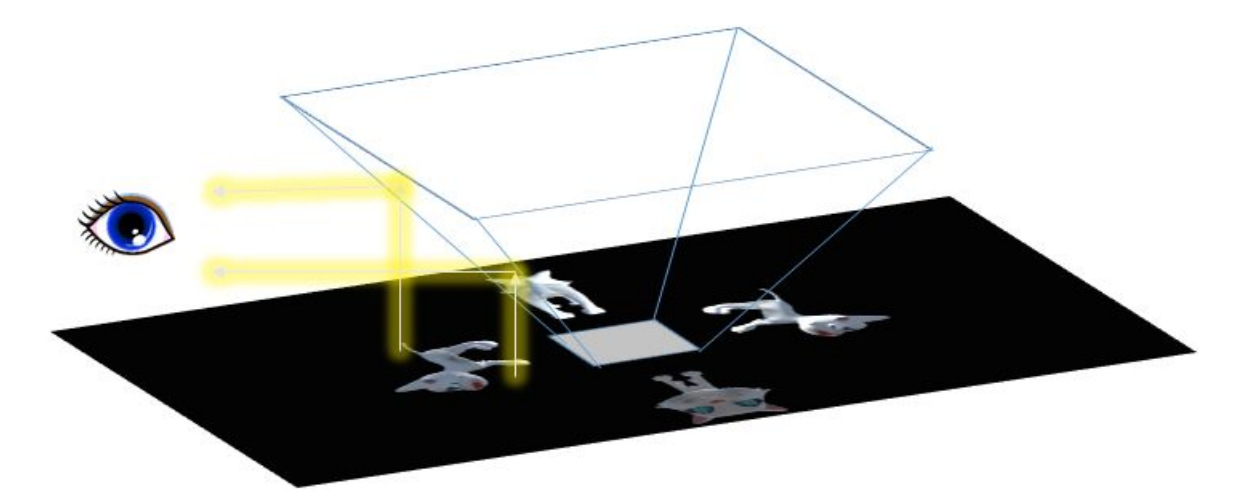

### **Blurriness**

The light is actually reflected from both sides of the glass. As the glass it thicker, we see the image duplicated with a slight shift.

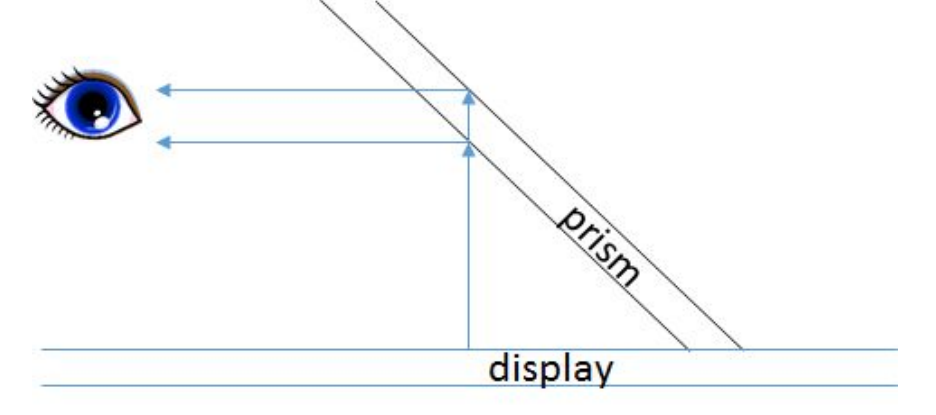

The first prototype was I built was small, and made out of CD-ROM cases. The CD-ROM case was thinner than the perspex of the final prism, thus creating a sharper image.

## Input methods

My project supports 2 modes of input, live from a webcam, and from a 3D model.

#### Input from webcam

I am creating a live stream from the webcam, and using ffmpeg filters I rotate and position the images correctly.

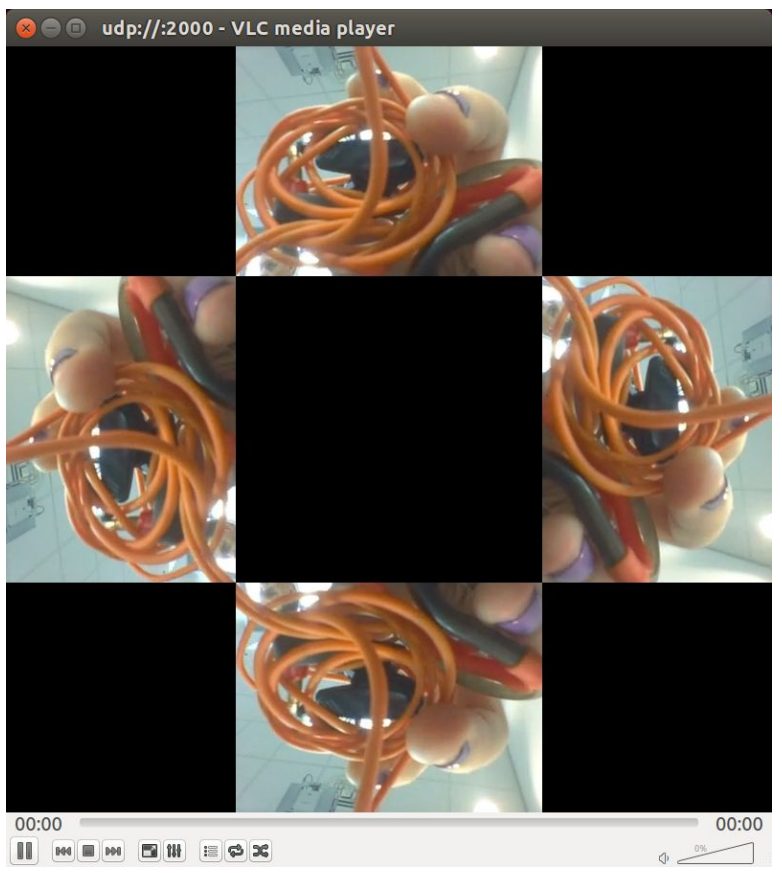

Creating a more realistic hologram, with 4 points of view has 2 main problems:

- 1. There is a need for a physical environment with 4 correctly positioned cameras
- 2. Physical cameras might capture each other

#### Input from a 3D model

I place 4 cameras in the unity universe, position their outputs on the screen, and mirror flip them to generate the correct output.

The rendering process begins by a 3D model. The model is rendered by 4 cameras from 4 directions. The images from each camera are mirror-flipped and placed in the display in the correct positions.

On the left we can see the camera positioning, and on the right is the output.

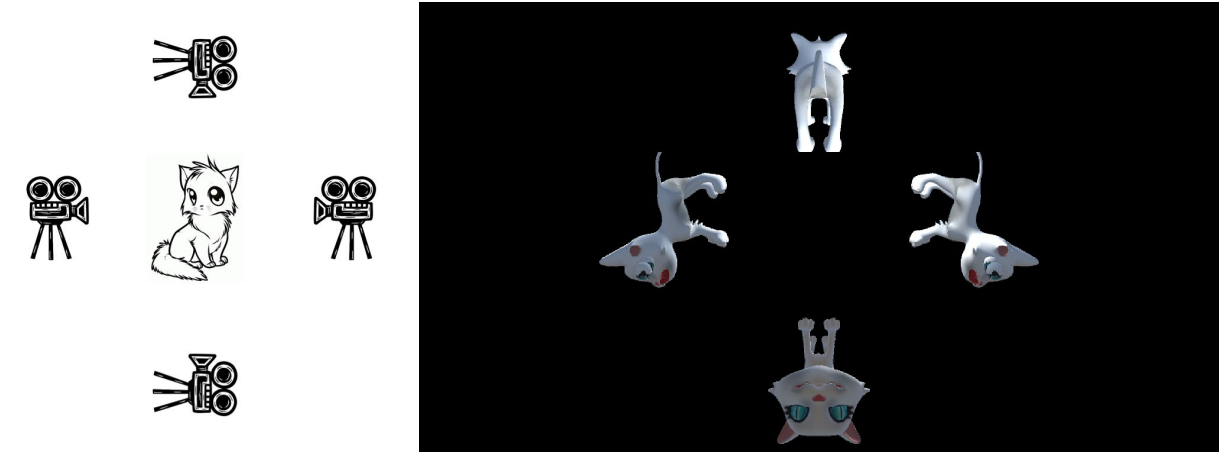

For the final display, I wrote a script that iterates over animated models of different animals.